#### МУНИЦИПАЛЬНОЕ БЮДЖЕТНОЕ ОБРАЗОВАТЕЛЬНОЕ УЧРЕЖДЕНИЕ ДОПОЛНИТЕЛЬНОГО ОБРАЗОВАНИЯ «УЖУРСКИЙ ЦЕНТР ДОПОЛНИТЕЛЬНОГО ОБРАЗОВАНИЯ»

PACCMOTPEHO: Методическим советом МБОУ ДО УЦДО Протокол № 1 «31» авсуста 20 83

УТВЕРЖДАЮ: Пиректор МБОУ ДО УЦДО Мальковская Н.А.  $100$ arivera 2023

### СЕТЕВАЯ ДОПОЛНИТЕЛЬНАЯ ОБЩЕОБРАЗОВАТЕЛЬНАЯ ОБЩЕРАЗВИВАЮЯЩАЯ ПРОГРАММА «ИННОВАЦИОННЫЙ ТЕХНОЛАБ 2.0»

Технической направленности Стартовый и базовый уровни Возраст обучающихся: 13 - 17 лет Срок реализации программы: 1 год

> Составители: педагоги дополнительного образования Петрова Ирина Игоревна. Милицин Иван Юрьевич. Самойлова София Михайловна,

Ужур 2023

#### **Пояснительная записка**

Рабочая программа научно-технической направленности «**ИННОВАЦИОННЫЙ ТЕХНОЛАБ 2.0**» создана для ранней профориентации обучающихся образовательных учреждений Ужурского района и является основой профессиональной подготовки и состязаний школьников в профессиональном мастерстве по компетенциям: «Лазерные технологии», «Прототипирование», «Мобильная робототехника» и «Разработка виртуальной и дополненной реальности».

Лазерные технологии - совокупность приѐмов и способов обработки материалов и изделий с использованием лазерного оборудования.

Прототипирование – инженерно-конструкторская работа, связанная с созданием прототипов для последующих исследований, тестирования и прочих проверок.

Мобильная робототехника – быстро развивающаяся, ориентированная на решения область, в которой специалист по робототехнике играет важную и всѐ больше возрастающую роль.

Виртуальная и дополненная реальность (VR/AR) – новейшая технология, генерируемая с помощью компьютера трехмерная среда, с которой можно взаимодействовать, полностью или частично в неѐ погружаясь.

### **Актуальность**

Обучение происходит в программах CorelDraw и Компас 3D. В среде программирования EV3. А также в программе Blender 3D и виртуальной среде VIVE. Программа разработана на основе регионального проекта обновления содержания и технологии дополнительного образования «Реальное образование».

**Новизна** данной программы состоит в одновременном изучении как основных теоретических, так и практических аспектов лазерных технологий, прототипирования, мобильной робототехники, что обеспечивает глубокое понимание инженерно-производственного процесса в целом. А также в получении базовых умений и навыков в области проектирования и разработки VR/AR контента и работы с современным оборудованием, что отвечает запросам современного цифрового общества.

Программа направлена на воспитание современных детей, как творчески активных и технически грамотных начинающих инженеров, способствует возрождению интереса молодежи к технике, в воспитании культуры жизненного и профессионального самоопределения.

Дополнительная общеобразовательная общеразвивающая программа **«ИННОВАЦИОННЫЙ ТЕХНОЛАБ 2.0**» ориентирована на формирование компетенций: «Лазерные технологии», «Прототипирование», «Мобильная робототехника» и «Разработка виртуальной и дополненной реальности».

 $\overline{\phantom{a}}$ 

### **Практическая значимость**

Данная программа уникальна по своим возможностям и направлена на знакомство с современными технологиями и стимулированию интереса обучающихся к технологиям конструирования и моделирования, что отвечает потребностям общества и образовательным стандартам в формировании компетентной, творческой личности.

### **Педагогическая целесообразность данной программы:**

- использование на занятиях доступных для детей понятий и терминов, следование принципу «от простого к сложному»;

- учет разного уровня подготовки детей, опора на имеющийся опыт обучающихся;

- системность, последовательность и доступность излагаемого материала;

- приоритет практической деятельности;

- развитие в учащихся самостоятельности, творчества и изобретательности является одним из основных приоритетов данной программы.

#### **Отличительные особенности**

Представляемая программа имеет существенный ряд отличий от существующих аналогичных программ. Программа состоит из трех последовательных модулей:

- 1. Мобильная робототехника
- 2. 3D моделирование
- 3. Лазерные технологии
- 4. Виртуальная и дополненная реальность (VR/AR)

 Настоящий курс предлагает использование образовательных конструкторов Lego Mindstorms EV3, 3D принтеры Wanhao Duplicator D9/300 Mark II , лазерный станок Kimian 4060 со стеклянной трубкой СО2 мощностью 60W с контроллером RUIDA, систему виртуальной реальности HTC VIVE Pro Full Kit.

Выполнение практических работ, проектирование, конструирование, программирование, использование системы виртуальной реальности, испытание и запуск моделей требует консультирования педагога, тщательной подготовки и соблюдения правил техники безопасности.

#### **Адресат программы**

Дополнительная общеразвивающая программа рассчитана на школьников 13-17 лет, обучающихся в общеобразовательных учреждениях Ужурского района.

### **Режим занятий и сроки реализации**

Срок реализации программы – 1год, 108 часов в год. Программа предусматривает дистанционные и очные занятия. Дистанционные 1 ак.ч в неделю. Очные 2 ак.ч в неделю.

## **Цель:**

Создание новых возможностей освоения и применение школьниками перспективных профессиональных компетенций.

## **Задачи:**

 научить проектированию в программе Компас 3D и CorelDraw и созданию 3D-моделей;

научить практической работе на лазерном оборудовании;

 научить базовым навыкам работы с современными пакетами 3D – моделирования (Blender 3D), платформами, предназначенными для создания приложений виртуальной и дополненной реальности;

развивать навыки, необходимые для проектной деятельности;

углубить знания по основным принципам механики;

 формирование базовых знаний, умений и навыков в области виртуальной и дополненной реальности;

 ознакомить с основами программирования в компьютерной среде Lego Mindstorms EV3;

 выработать умения генерировать идеи по применению VR/AR технологий в решении конкретных задач;

выработать умения творчески подходить к решению задачи;

выработать умения доводить решение задачи до работающей модели;

 выработать умения излагать мысли в четкой логической последовательности, отстаивать свою точку зрения, анализировать ситуацию и самостоятельно находить ответы на вопросы путем логических рассуждений.

## **Способ реализации сетевого взаимодействия**

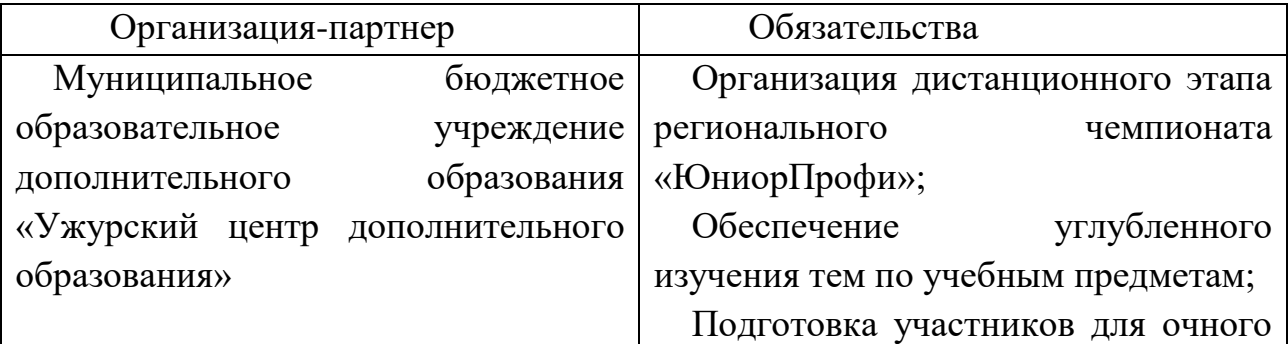

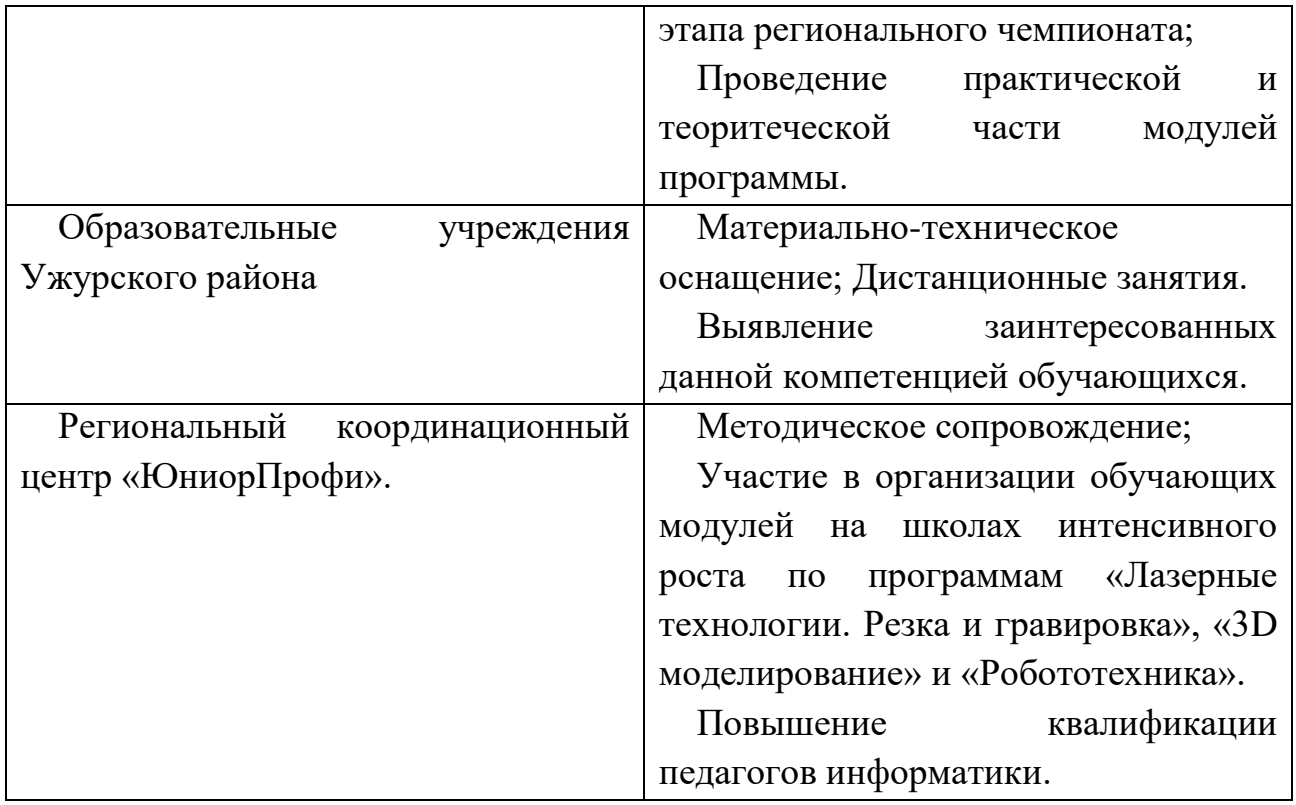

# **УЧЕБНЫЙ ПЛАН**

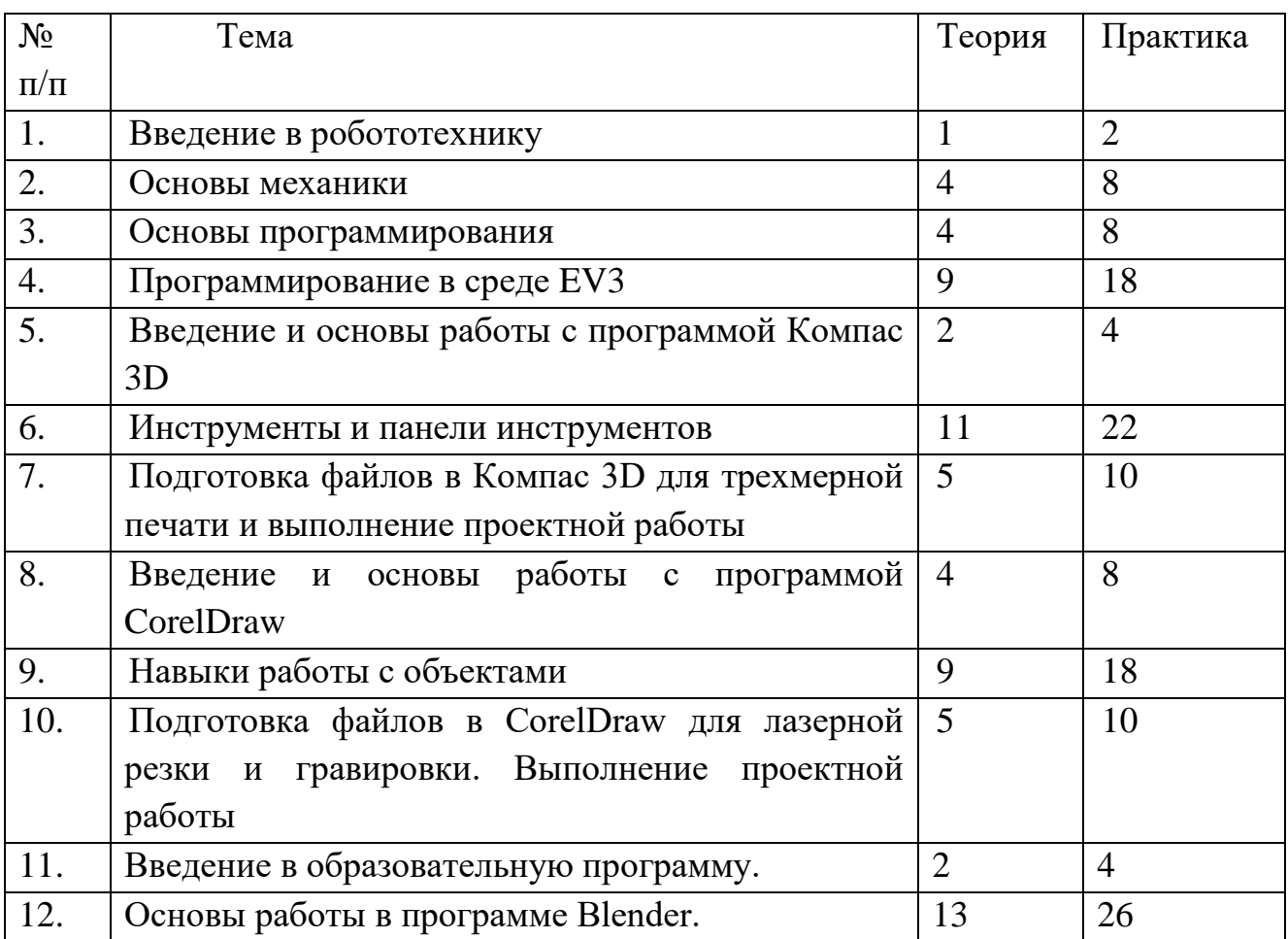

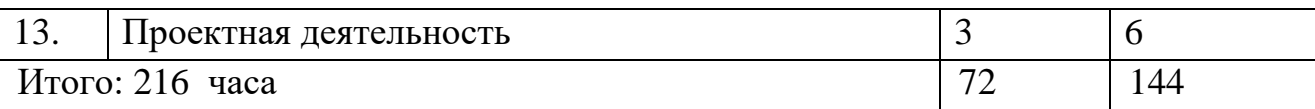

# **Календарно-тематическое планирование**

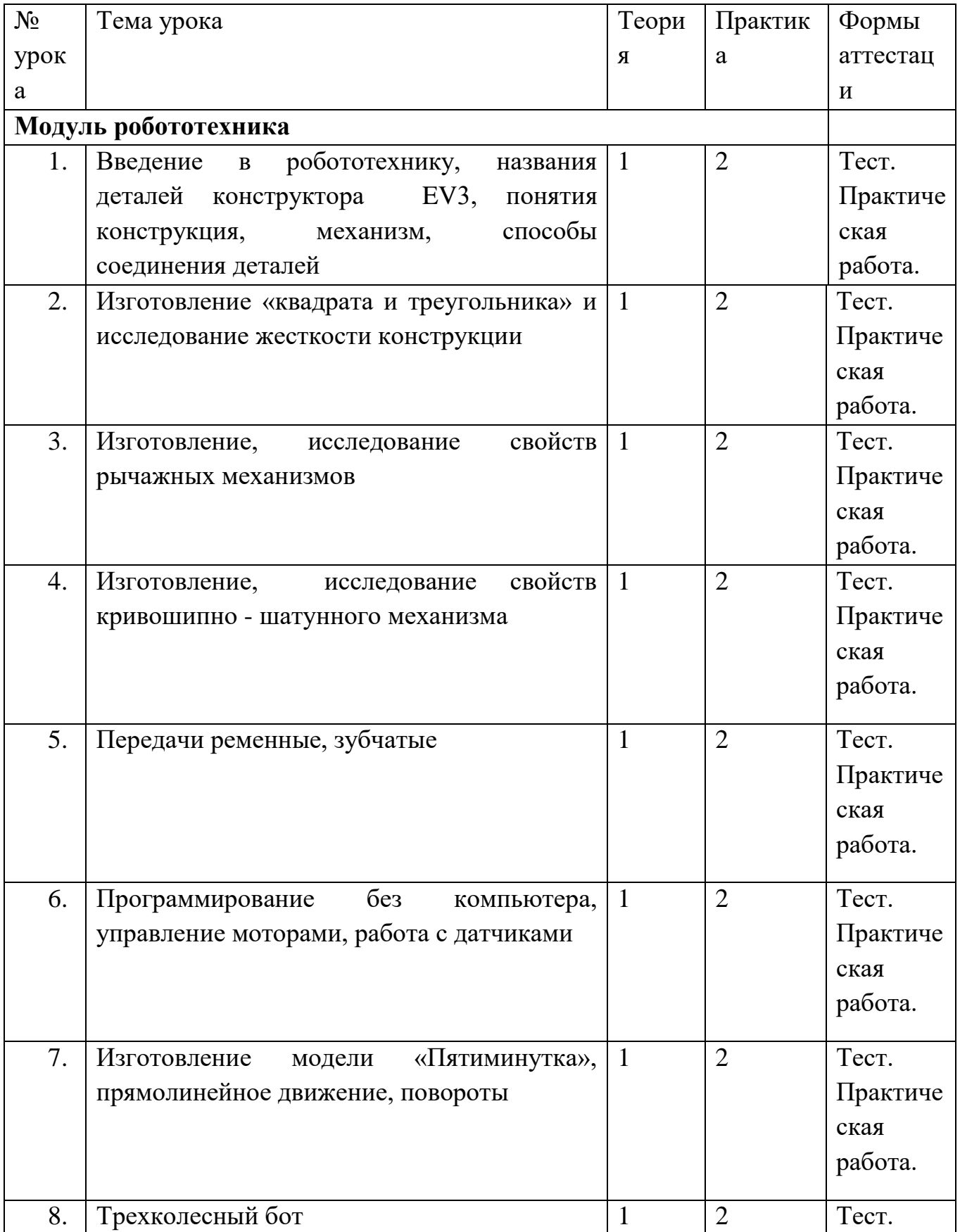

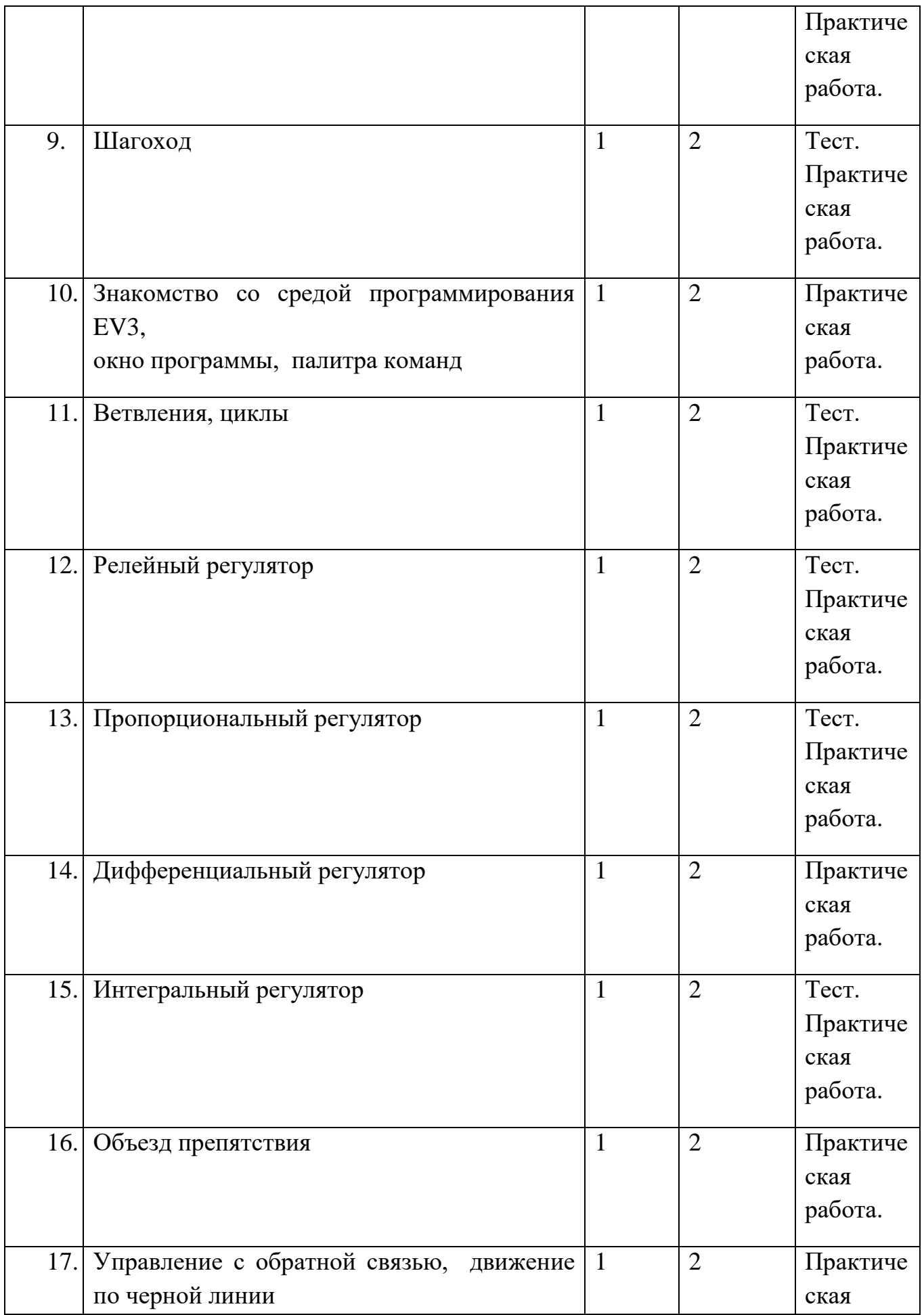

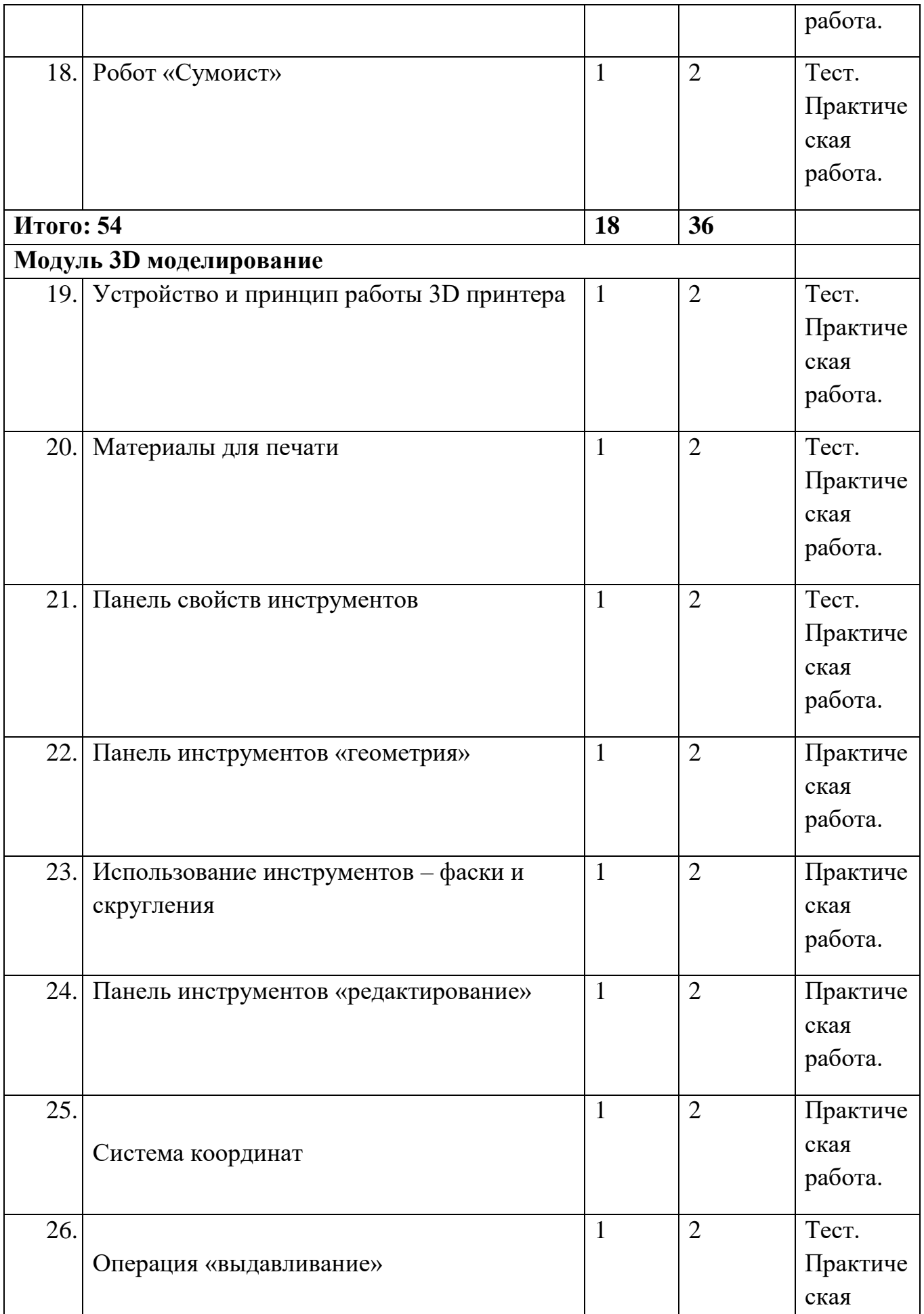

![](_page_8_Picture_202.jpeg)

![](_page_9_Picture_194.jpeg)

![](_page_10_Picture_201.jpeg)

![](_page_11_Picture_212.jpeg)

![](_page_12_Picture_189.jpeg)

# **СОДЕРЖАНИЕ УЧЕБНОГО ПЛАНА**

*Тема 1. Введение в робототехнику* 

Что такое робот? Какие бывают роботы. Технические характеристики. Память, быстродействие. Порты. Кнопки. Элементы питания. Программные среды. Другие робототехнические конструкторы. Название деталей лего.

*Тема 2. Основы механики* 

Способы соединений деталей. Понятия «конструкция», «механизм». Жесткие и подвижные конструкции. Жесткость конструкции. Простые механизмы. Рычаги. Рычажные механизмы. Ременные и зубчатые передачи. Механический захват. Кривошипно-шатунный механизм. Техника безопасности при работе с техническими конструкторами.

*Тема 3. Основы программирования* 

Программирование средствами EV3. Возможности управления моторами. Датчики. Использование датчиков для управления роботом. Основные структуры программирования. Объезд препятствия.

*Тема 4. Программирование в среде EV3* Язык программирования EV3. Окно программы. Палитра команд. Готовые примеры программ. Типы команд.Команды действия. Базовые команды. Моторы. Продвинутое управление моторами. Команды ожидания: интервалов времени, показаний датчиков, значений контейнеров, значений таймера. Управляющие структуры. Задачи и подпрограммы. Ветвления. Прыжки. Циклы. Параллельные задачи. События. Модификаторы. Операции с выражениями. Библиотеки пользователя. Управление моторами. Использование датчиков. Регуляторы: релейный, пропорциональный, дифференциальный, интегральный. Движение по черной линии.

*Тема 5. Введение и основы работы с программой Компас 3D* 

Основная теоретическая информация о курсе. Знакомство с оборудованием, его возможностями и применяемыми материалами. Знакомство с графическим редактором Компас 3D и возможностями работы в нем

*Тема 6. Инструменты и панели инструментов* 

Изучение основных панелей инструментов. Основные построения в программе Компас 3D. Удаление и редактирование объектов.

*Тема 7. Выполнение практической работы на 3D принтере* 

Практическая работа «Ракета». Создание макета, применение формообразующих операций, печать деталей на 3D принтере, сборка.

*Тема 8. Введение и основы работы с программой CorelDraw* 

Устройство лазерного станка, материалы. Знакомство с графическим редактором CorelDraw и возможностями работы в нем.

*Тема 9. Навыки работы с объектами* 

Основные операции при работе с объектами в программе CorelDraw. Возможности редактирования готовых объектов в программе CorelDraw.

*Тема 10. Подготовка файлов в CorelDraw для лазерной резки и гравировки.* 

Выполнение проектной работы Основная информация о требованиях к файлам, загружаемым на лазерный станок. Полный цикл изготовления изделия на выбор учащегося.

*Тема 11. Введение в AR/VR* 

Знакомство с работой технического объединения, инструктаж по технике безопасности. Теоретические основы технологий дополненной и виртуальной реальностей. Знакомство с оборудованием и программным обеспечением для погружения в дополненную и виртуальную реальности в игровом и соревновательном процессах. Отличительные особенности AR устройств. Принципы работы AR устройств. Оборудование и программное обеспечении для работы с дополненной реальностью. Обсуждение применения технологий AR. Запуск приложений дополненной реальности и тестирование их.

*Тема 12. Знакомство с программой Blender 4* 

Введение в программу Blender. Демонстрация возможностей Blender. Основные функции программы Blender. Инструменты, используемые в программе. Что такое проект программы Blender. Просмотр видеоуроков по моделированию в программе Blender. Практическая работа. Ориентация в 3D-пространстве, перемещение и изменение объектов в Blender. Выравнивание, группировка, дублирование и сохранение объектов. Практическая работа.

*Тема 3. Проектная деятельность* 

Добавление объектов. Режимы объектный и редактирования Практическая работа «Молекула вода». Самостоятельный выбор темы и составление плана работы над проектом. Разработка группового медиаобразовательного проекта с использованием дополненной реальности. Защита итогового проекта.

# **ПЛАНИРУЕМЫЕ РЕЗУЛЬТАТЫ**

### *Личностные:*

- смогут согласованно взаимодействовать с другими людьми при достижении цели совместной деятельности;

- смогут применять логические операции (определение понятия, обобщение, аналогии, классификации, причинно-следственные связи, логическое рассуждение, умозаключение, выводы);

- приобретение опыта в научно- технической деятельности;

- готовность и способность к самостоятельной, технико-творческой ответственности.

*Предметные:* 

- овладеют навыками работы с распространенными векторными графическими редакторами Компас 3D и CorelDraw;

- освоят экспорт эскизов деталей в плоском векторном формате, пригодном для лазерной резки, технологию лазерной резки эскизов;

- освоят принцип работы и устройство станка для лазерной резки;

- овладеют основными операциями с лазерным станком ;

- познакомятся с основными элементами трехмерной графики, с 3D моделями реальных объектов;

- создадут виртуальные 3D объекты в программе КОМПАС-3D;

- освоят экспорт эскизов, пригодных для 3D печати;

- освоят термины и понятия VR/AR;

- овладеют техническими и программными средства VR/AR.

*Метапредметные:* 

- освоят разные виды соединений и научатся собирать изготовленную конструкцию ;

- освоят принцип работы и устройство 3D принтера;

- овладеют использованием 3D печати, для изготовления спроектированных объектов;

- смогут собирать модели, используя готовую схему сборки, а также по эскизу;

- создадут собственные проекты и при необходимости программировать роботизированные модели;

- примут участие в соревнованиях и мероприятиях различного уровня;

- построят модели реально существующих объектов, процессов или явлений;

- смогут генерировать идеи по применению VR/AR-технологий в решении конкретных задач;

- смогут разрабатывать технические проекты при помощи пакетов 3D – моделирования (Blender 3D).

![](_page_15_Picture_264.jpeg)

# **КАЛЕНДАРНЫЙ УЧЕБНЫЙ ГРАФИК**

## **УСЛОВИЯ РЕАЛИЗАЦИИ ПРОГРАММЫ**

### *Материально-техническое обеспечение программы.*

Компьютерный класс из 6 - 8-и персональных компьютеров типа PC, работающих под управлением русифицированной версии MS Windows 8/10, с процессором не ниже intel core 5 2500 или AMD Ryzen 3 и оперативной памятью 4 Гбайт, с

манипуляторами «Мышь». Лазерный станок Kimian 4060 со стеклянной трубкой СО2 мощностью 60W с контроллером RUIDA. Конструкторы Lego Mindstorms EV3. 3D принтеры Wanhao Duplicator D9/300 MarkII

Для эффективной реализации программы, необходимы определѐнные условия:

□ наличие помещений для учебных занятий, рассчитанного на 10 человек, отвечающего правилам СанПин;

□ наличие необходимого оборудования согласно списку;

 $\Box$  наличие учебно-методической базы: качественные иллюстрированные определители, научная и справочная литература, наглядный материал, раздаточный материал, методическая литература.

*Кадровое обеспечение* 

Реализовывать сетевую дополнительную общеобразовательную общеразвивающую программу «ИННОВАЦИОННЫЙ ТЕХНОЛАБ 2.0» имеют право педагоги, обладающие профессиональными знаниями и практическими навыками в технической направленности по данным компетенциям.

# **ФОРМЫ АТТЕСТАЦИИ И ОЦЕНОЧНЫЕ МАТЕРИАЛЫ**

Для отслеживания результативности на протяжении всего процесса обучения осуществляются: Входная диагностика – в форме собеседования – позволяет выявить уровень подготовленности и возможности детей для занятия данным видом деятельности. Текущий контроль (в течение всего учебного года) – проводится после прохождения каждой темы. Формы проведения: выполнение практических заданий. Итоговый контроль - после каждого пройденного модуля. Результатом освоения программы является:

 $\Box$  защита индивидуальных или групповых проектных работ;

 $\Box$  участие в муниципальном этапе Всероссийского конкурса «Юниор Профи»;

□ Участие в районном чемпионате корпораций «РRОфесс и я».

# **МЕТОДИЧЕСКИЕ МАТЕРИАЛЫ**

Методы и приемы организации образовательного процесса:

- Инструктажи, беседы, разъяснения
- Наглядные фото и видеоматериалы по лазерной резке
- Раздаточный материал (схемы, шаблоны) из приложения Blender-3D
- Практическая работа с программами «CorelDraw» «Компас 3D»

- Проектные методы

- Метод стимулирования (участие в конкурсах, поощрение, выставка работ)

- Игровые методы

- Обучение в сотрудничестве

Обучение по программе ведѐтся с использованием разных форм обучения: индивидуальная, групповая, коллективная.

Формы занятий: беседа, лекция, экскурсия, практическая деятельность, конкурсы. Работа в микрогруппах. Работа по подгруппам (самостоятельные и практические работы); Индивидуальные.

## **СПИСОК ИСПОЛЬЗОВАННОЙ ЛИТЕРАТУРЫ**

1. А.А.Богуславский, Т.М. Третьяк, А.А.Фарафонов. КОМПАС-3D v.5.11-8.0 Практикум для начинающих– М.:СОЛОН-ПРЕСС, 2006 г. (серия «Элективный курс \*Профильное обучение»)

2. Анатолий Герасимов. Самоучитель. КОМПАС 3D V12. - БХВ-Петербург. 2011 год. 464с.

3. В.А. Козлова, Робототехника в образовании

4. Григорьянц А.Г., Сафонов А.Н. Лазерная техника и технология., т. 6. – М.: Высшая школа, 2008.

5. КОМПАС -3D. Практическое руководство. Акционерное общество АСКОН. 2002г.

6. КОМПАС -3D. Практическое руководство. Акционерное общество АСКОН. 2002г.

7. КОМПАС-3D LT: учимся моделировать и проектировать на компьютере Разработчик — А.А. Богуславский, И.Ю. Щеглова, Коломенский государственный педагогический институт.

8. Лазеры в технологии. Под ред. М.Ф. Стельмаха. – М.: Энергия, 2015.

9. ЛЕГО-лаборатория (Control Lab):Справочное пособие, - М.: ИНТ, 1998, 150 стр.

10. Машиностроение, 2015.

11. Ньютон С. Брага. Создание роботов в домашних условиях. – М.: NT Press, 2007, 345 стр.;

12. Программное обеспечение LEGO Mindstorms .;

13. Рыкалин Н.Н., Углов А.А., Кокора А.Н. Лазерная обработка материалов. –  $M$ .:

14. Рыкова Е. А. LEGO-Лаборатория (LEGO Control Lab). Учебнометодическое пособие. – СПб, 2001, 59 стр.

15. Филиппов С.А. Робототехника для детей и родителей. С-Пб, «Наука», 2011г.

16. Черчение и моделирование на компьютере, КОМПАС-3D LT. Разработчик — Учитель МОУ «Гатчинская СОШ № 9 с углублённым изучением отдельных предметов»; методист ГРМО Уханѐва Вера Андреевна

### **Электронные ресурсы:**

1. CorelDraw: введение в графику - Режим доступа: [http://coreldraw.by.ru](http://coreldraw.by.ru/)

2. Вейко В.П., Петров А.А. Введение в лазерные технологии [Электронный ресурс]: опорный конспект лекций по курсу «Лазерные технологии». – СПб: СПбГУ ИТМО, 2009. – Режим доступа: <http://books.ifmo.ru/book/442/>

3. Сайт всемирной робототехнической олимпиады <http://www.wroboto.org/>

4. Сайт Красноярского дворца пионеров [https://dvpion.ru](https://dvpion.ru/)

5. Сайт ЛЕГО <http://www.lego.com/education/>

6. Самоучитель по CorelDraw для начинающих - Режим доступа: [http://corell](http://corell-doc.ru/)[doc.ru](http://corell-doc.ru/)

7. Уроки Корел Дро (Corel DRAW) для начинающих. - Режим доступа: [http://risuusam.ru](http://risuusam.ru/)